## **Electronic Rule Filing**

(ERF)

Instructions for the

Environmental Rule Adoption / Amendment Form (ERAF)

Online Form

January 2011

# The Environmental Rule Adoption / Amendment Form (ERAF) form is now online!

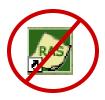

Beginning January 31, 2011, the ERAF form will be completed using the ERF Website instead of RAS 2.0.

This is in preparation for the upcoming release of the RAS3 software which will be used solely for the creation of rules.

#### General ERAF Information:

- ❖ The new online version of the ERAF form includes the same questions that were in the RAS 2.0 form, however, the overall format and method for inputting answers will be different.
- ❖ As with RAS 2.0, a form will have to be completed for each rule in an ERF package that requires an ERAF.
- ❖ The online ERAF form can be saved and re-opened to edit/modify, can be saved as incomplete, and can be revised if needed.
- ❖ To prevent loss of work, any RSFA 2.0 ERAF forms already in progress can be uploaded to the ERF system and converted to the new online form format.

### General ERAF information, continued...

- ❖ Some questions in the form have been reworded slightly to better suit the new online format. While the format and method for filling out the form has changed, the version of the form that is filed with JCARR will not change.
- ❖ As with all ERF documents, the form will need to be print / viewed (as PDF) and checked for content. The content and format a filer sees in the print / view PDF is exactly what JCARR, LSC, and any other filing recipients receive when the filing is submitted.
- ❖ As always, if you have questions about what you are seeing in the PDF view, call the ERF Help Desk.

The new online ERAF form will resemble the existing online Forms 1, 2 and 3 which are filled out for each rule in an ERF package. Below is an example of Form 1.

| Electronic Rule Filing                                                                                                    | <u> Home : Packages List : TEST : Online Questions for rule 007-7-99(Amend)</u>                      | ^ |
|----------------------------------------------------------------------------------------------------|----------------------------------------------------------------------------------------------------|---|
|                                                                                                    | <u>logout</u>                                                                                        | : |
| 1                                                                                                    |                                                                                                    | ≡ |
|                                                                                                    | Contact Information                                                                                  |   |
| 1. Please select the contact for this rule.                                                                                                    |                                                                                                    |   |
|                                                                                                    | Rule Summary Questions                                                                               |   |
| Is the rule being filed consistent with the requir     Yes ○ No □ Exempt Options                                                                                                    | ements of the RC 119.032 review?                                                                     |   |
| Control of the Control of the Contro | upcoming review date below. If you answered YES to the above question, the review date for this rule |   |
| Review Date: / / (MM/DD/YYY                                                                                                    | n                                                                                                    |   |
| 3. Are you proposing this rule as a result of recer  Note: If you indicate Yes, Bill Number, General Assemble Bill Number:  General Assembly Number:  Bill Sponsor:                                                                                                    |                                                                                                    |   |

# When question 7 in online Form 1 is answered "Yes" an ERAF form is required for the rule filing, and....

| Rule Summary Questions Declaring Additional Documents                                                                                                    |                          |
|----------------------------------------------------------------------------------------------------|--------------------------|
| <ul> <li>6. Does this rule have a fiscal effect on school districts, counties, townships, or municipal corporations? (Note: If you an RSFA Part B is required.)</li> <li>○ Yes ○ No</li> </ul>                                                                                                    | ou indicate Yes,         |
| 7. Does this rule deal with environmental protection or contain a component dealing with environmental protection a 121.39? (Note: If you indicate Yes, an Environmental Impact is required.)                                                                                                    | s defined in <u>R.C.</u> |
| Rule Supplemental Information                                                                                                    |                          |
| <ul> <li>8. Prior Effective Date(s): 9/9/1999, 10/10/2005, 11/11/2007 Note: Dates should be entered as a text string - e.g. 8/5/1994 (Emer.), 8/8/94, 4/1/97.</li> <li>9. Does this rule have a replacement line?  Yes  No If Yes, please list the rule number(s) this rule is replacing all or part of.</li> </ul> | (Please separate by      |
| commas)                                                                                                    |                          |

... the ERAF (Environmental Impact) form will appear in the list of forms and documents that will be required for this rule filing.

To begin filling out the online ERAF, select open.

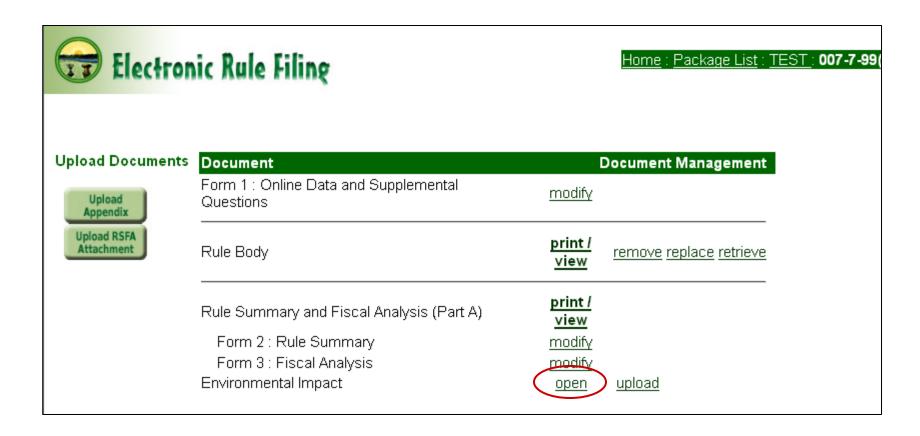

## When the new ERAF form opens, the four questions that comprise the form are displayed.

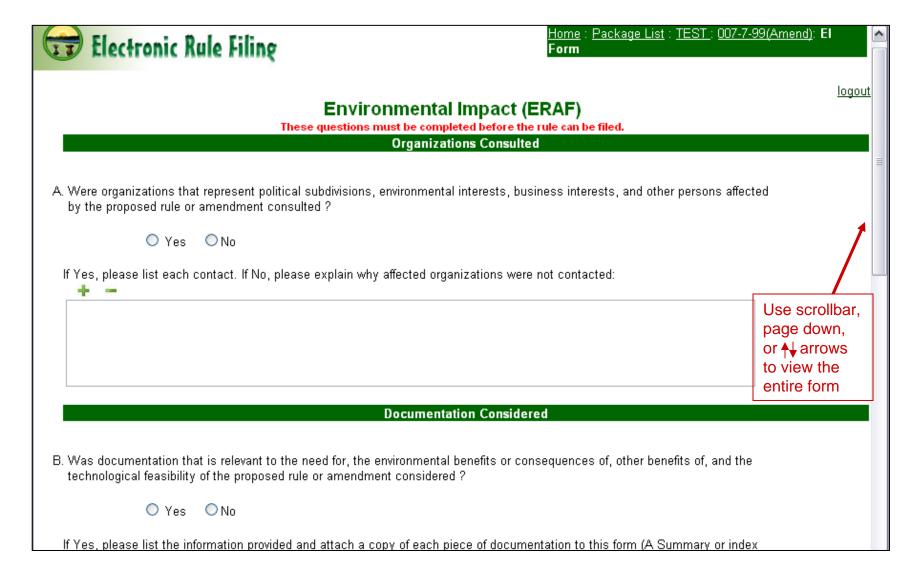

## General information about filling out the new online ERAF form:

Text can be copied and pasted into text fields from another document.

Tables and graphics are not permitted.

As long as the rule is in a pending state (OF pending, RV pending, RF pending), the form can be opened, saved, and reopened for editing.

When the form is saved, the system will alert you if required questions have been left unanswered.

If you wish to skip a question you may save the form with a question left unanswered. However, all required questions <u>must</u> be answered before the form can be filed.

# Questions A and B require both a Yes / No and a text answer. For the text answer, text can be typed in, or pasted in from another source using copy & paste.

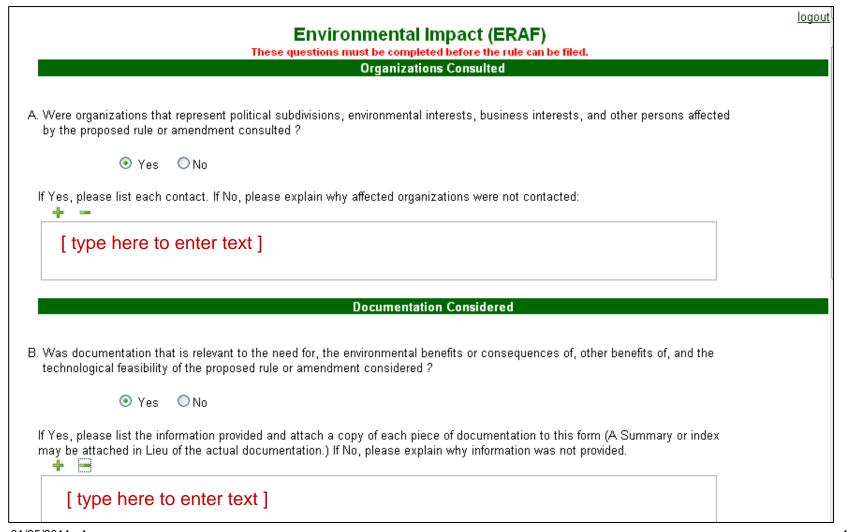

Each text box on the form can be made larger or smaller using the • icons. In the example below, + was selected several times so all text pasted in for question A could be viewed.

### Environmental Impact (ERAF)

These questions must be completed before the rule can be filed.

#### Organizations Consulted

A. Were organizations that represent political subdivisions, environmental interests, business interests, and other persons affected by the proposed rule or amendment consulted ?

O Yes 

No

If Yes, please list each contact. If No, please explain why affected organizations were not contacted:

Lorem ipsum dolor sit amet, consectetur adipiscing elit. In sollicitudin enim at ligula commodo convallis. Duis in porta orci. Morbi vel purus a quam ornare commodo quis sit amet arcu. Phasellus sollicitudin pharetra dui quis porta.

Praesent consequat, nisl nec luctus euismod, metus purus vestibulum enim, ut dignissim erat sem eget lectus. Morbi et leo sit amet risus convallis ornare. Praesent ut volutpat mi. Donec justo nulla, interdum lobortis condimentum id, vestibulum et orci.

Proin condimentum ullamcorper ullamcorper. Fusce ac sem vel massa eleifend pretium. Nunc ullamcorper, dui vitae malesuada volutpat, sem ligula ornare dolor, at tempor nibh dolor condimentum neque. Ut vitae nisi nulla, suscipit fringilla lectus.

### Question C consists of three parts: Two Yes / No questions and a text box.

|   |     | Federal Environmental Law                                                                                                    |   |
|---|-----|----------------------------------------------------------------------------------------------------|---|
|   |     |                                                                                                    |   |
| 1 | )C. | . Is the proposed rule or rule amendment being adopted or amended to enable the state to obtain or maintain approval<br>to administer and enforce a federal environmental law or to participate in a federal environmental program ? | I |
|   |     | ○ Yes ○ No                                                                                                    |   |
|   | 2   | Is the proposed rule or rule amendment more stringent than its federal counterpart?                                                                                                    |   |
|   |     | ○ Yes ○ No                                                                                                    |   |
|   | 3   | What is the rationale for not incorporating the federal counterpart ?                                                                                                    |   |
|   |     |                                                                                                    |   |
|   |     |                                                                                                    |   |
|   |     |                                                                                                    |   |

## If both Yes / No questions are answered "Yes," then an answer must be entered into the text box before the form can be filed.

# Federal Environmental Law C. Is the proposed rule or rule amendment being adopted or amended to enable the state to obtain or maintain approval to administer and enforce a federal environmental law or to participate in a federal environmental program? O No Is the proposed rule or rule amendment more stringent than its federal counterpart? What is the rationale for not incorporating the federal counterpart? [ a text answer must be provided here before the form can be filed ]

# If the second part of question C is answered "No" (or if both questions are answered "No"), then the text box will become "Not Applicable" and no text answer is needed.

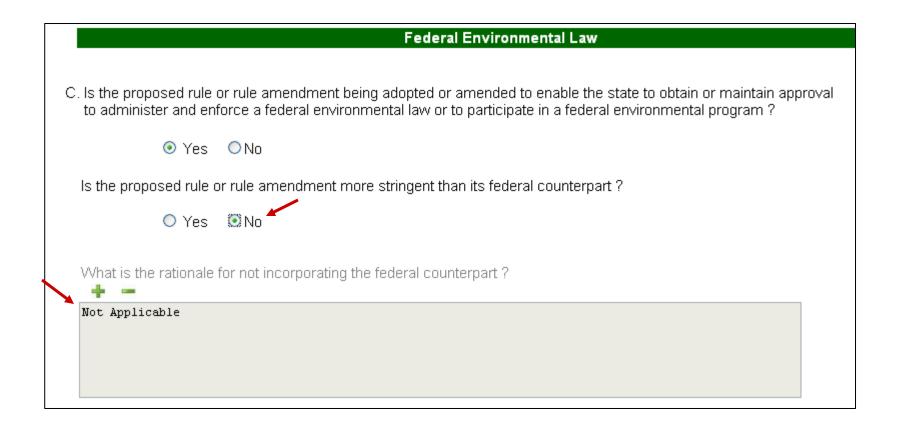

Question D has both a Yes / No question and a text box.

If D is answered "No" (as shown below) the text answer is not required and "Not Applicable" will appear.

If D is answered "Yes" then the text box must have an answer supplied before the form can be filed.

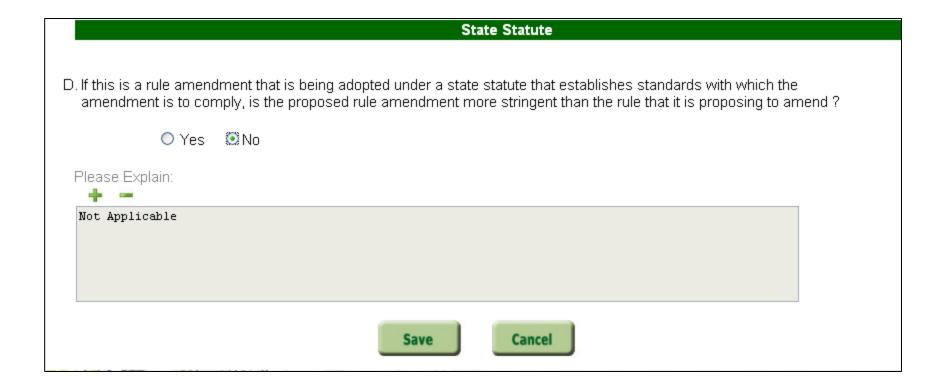

## When all required questions are answered, selecting \_\_\_\_\_ immediately saves all answers on the form and returns to the rule Document screen.

|                 | ent that is being adopted under a state statute that establishes standards with which the amendment is to<br>I rule amendment more stringent than the rule that it is proposing to amend ? |
|-----------------|----------------------------------------------------------------------------------------------------|
| O Yes           | ⊙ No                                                                                                    |
| Please Explain: |                                                                                                    |
| Not Applicable  |                                                                                                    |
|                 |                                                                                                    |
|                 | Save                                                                                                    |

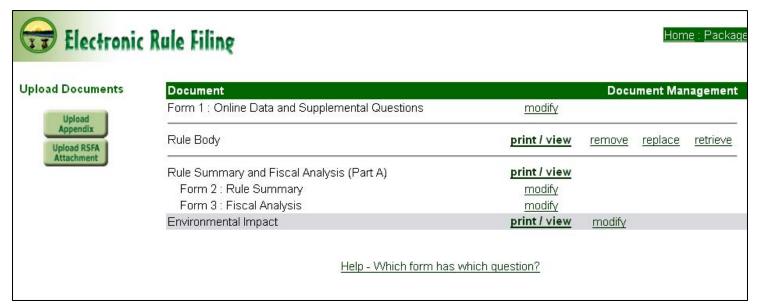

If all required questions are NOT answered, selecting will generate a message that lists all of the questions that must be answered before the rule can be filed.

The message also states: "All questions on this form must eventually be answered before a filing can occur. Select OK to Save without answering. Select Cancel to return to form and answer questions."

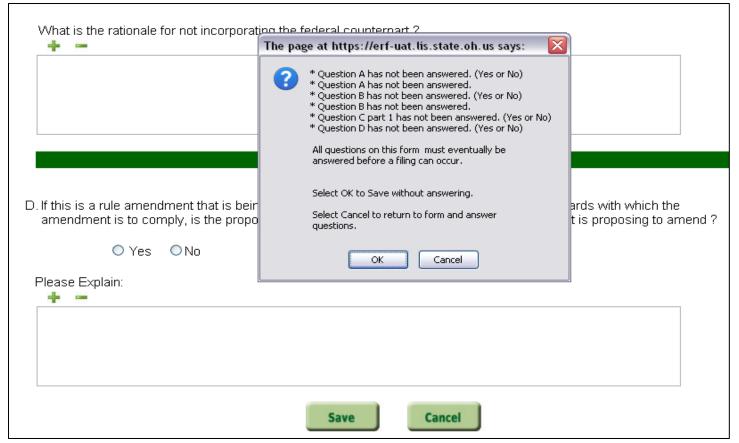

If is selected, the form is saved "as is," closes, and the rule document screen appears. If is selected, the form remains open for editing.

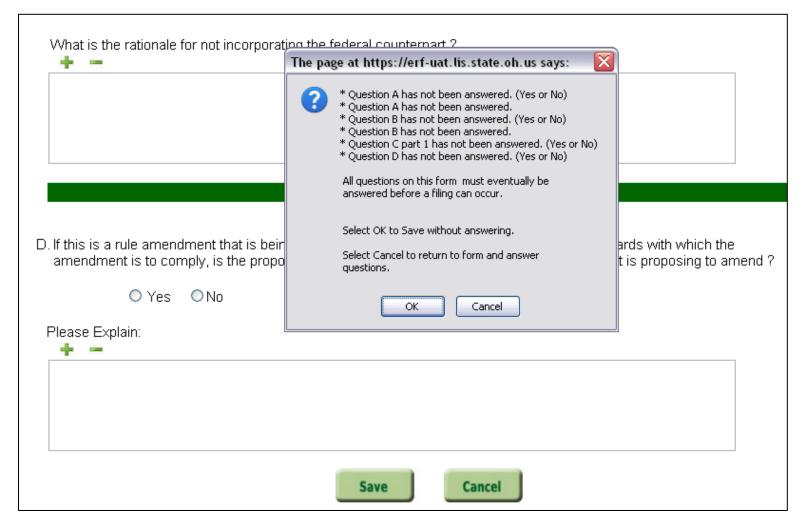

## If \_\_\_\_\_\_ is selected.....

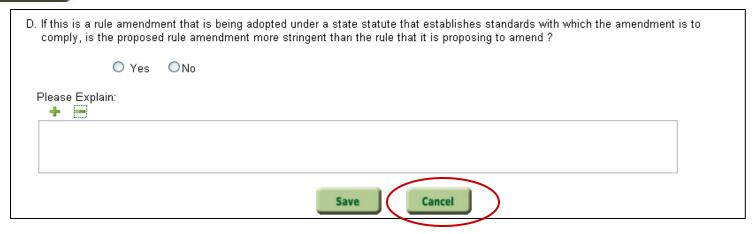

### ... the following message appears:

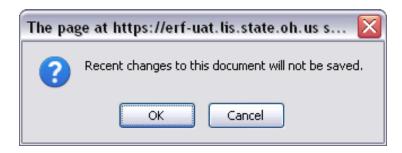

If \_\_\_\_\_ is selected, then any questions you have answered or any text entered or edited since the form was opened will NOT BE SAVED.

If \_\_\_\_\_is selected, the form will remain open and editing can continue.

After the ERAF has been saved, it can be viewed as a PDF by selecting the <u>print / view</u> link.

If you wish to open the form again to either view or make changes to your answers, select the <u>modify</u> link.

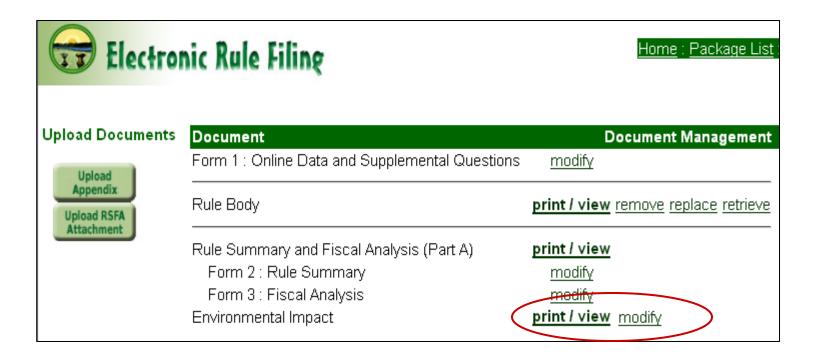

All required questions on the form must be answered and the form must be viewed as a PDF (print / view) before an ERAF online form can be filed. When the red File button is selected, the Package Status page will appear with the status of each document in the package.

| Elect                                                         | ron                              | ic Rul     | e Filing               |                         |            | <u>Home</u> | : <u>Packages</u> | <u>List</u> : <u>tes</u> | <u>ststst</u> : Pacl    | kage Status |  |
|---------------------------------------------------------------|----------------------------------|------------|------------------------|-------------------------|------------|-------------|-------------------|--------------------------|-------------------------|-------------|--|
| rule number                                                   | rule<br>body                     | RSFA (a)   | fiscal<br>analysis (b) | environmental<br>impact | attachment | appendix    | Inc. by Ref.      | PHN <sub>J</sub>         | 119 Em.<br>ustification | Add'l Comm  |  |
| 007-7-05 (Amend)                                              | <b>✓</b>                         | <b>✓</b>   |                        | <u> </u>                | 0          | 0           | 0                 |                          |                         |             |  |
| 007-7-06 (Amend)                                              | <b>✓</b>                         | <b>✓</b>   |                        | ×                       | 0          | 0           | 0                 |                          |                         |             |  |
| 007-7-07 (New)                                                | <b>✓</b>                         | <b>✓</b>   |                        | <b>✓</b>                | 0          | 0           | 0                 |                          |                         |             |  |
| Explanation of S                                              | Explanation of Symbols :         |            |                        |                         |            |             |                   |                          |                         |             |  |
| Indicators other th                                           | an tho                           | se for RSF | FA (a) have t          | the following m         | eanings:   |             |                   |                          |                         |             |  |
| × - item is missing an element(s) that is required for filing |                                  |            |                        |                         |            |             |                   |                          |                         |             |  |
| ! - document h                                                | ias up                           | loaded but | t has not yet          | been viewed (e          | each docum | ent must l  | be viewed pi      | rior to fil              | ing)                    |             |  |
| ✓ - document is                                               | ✓ - document is ready for filing |            |                        |                         |            |             |                   |                          |                         |             |  |

For the online ERAF, X means a required question was left unanswered, means the form was completed but not viewed as a PDF, and means the form has been completed, viewed, and is ready to file.

| Elec                                                          | tron                                                                                                 | ic Rul     | Filing                 |                         |            | <u>Home</u> : | <u>Packages</u> | <u>List : teststst</u> : <b>Pac</b> | kage Status |  |
|---------------------------------------------------------------|----------------------------------------------------------------------------------------------------|------------|------------------------|-------------------------|------------|---------------|-----------------|-------------------------------------|-------------|--|
| rule number                                                   | rule<br>body                                                                                         | RSFA (a)   | fiscal<br>analysis (b) | environmental<br>impact | attachment | appendix      | Inc. by Ref.    | PHN 119 Em.<br>Justification        | Add'l Comm  |  |
| 007-7-05 (Amend)                                              | <b>✓</b>                                                                                             | <b>✓</b>   |                        | <u> </u>                | 0          | 0             | 0               |                                     |             |  |
| 007-7-06 (Amend)                                              | <b>✓</b>                                                                                             | <b>✓</b>   |                        | ×                       | 0          | 0             | 0               |                                     |             |  |
| 007-7-07 (New)                                                | <b>✓</b>                                                                                             | <b>✓</b>   |                        | ✓                       | 0          | 0             | 0               |                                     |             |  |
| Explanation of S                                              | Explanation of Symbols :                                                                             |            |                        |                         |            |               |                 |                                     |             |  |
| Indicators other th                                           | an tho                                                                                               | se for RSF | A (a) have t           | the following m         | eanings:   |               |                 |                                     |             |  |
| × - item is missing an element(s) that is required for filing |                                                                                                    |            |                        |                         |            |               |                 |                                     |             |  |
| ! - document h                                                | ! - document has uploaded but has not yet been viewed (each document must be viewed prior to filing) |            |                        |                         |            |               |                 |                                     |             |  |
| ✓ - document i                                                | ✓ - document is ready for filing                                                                     |            |                        |                         |            |               |                 |                                     |             |  |

# The new online form ERAF functionality will also accommodate the upload of a RAS 2.0-created ERAF .xml file.

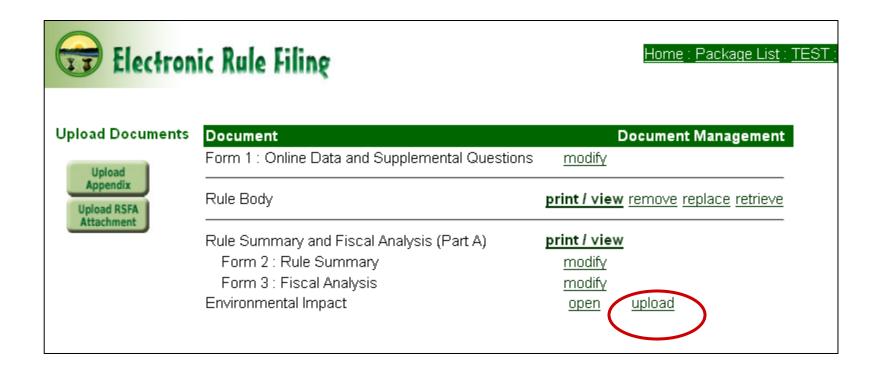

## General information about uploading an existing RAS 2.0 ERAF form:

When a RAS 2.0 ERAF document is uploaded, it can be viewed as a PDF (print / view) and filed. The document does not need to be opened or modified before filing.

Uploading the RAS 2.0 form is a one time only option. If you wish to make changes to the ERAF after the form is uploaded, you will need to open the form using the "modify" link. The answers from the uploaded RAS 2.0 form will appear in the online form and can be edited.

If, after viewing the PDF (print / view) version, any content of the form appears to be incorrect, contact the ERF Help Desk.

### When "upload" is selected for the ERAF, the following message appears:

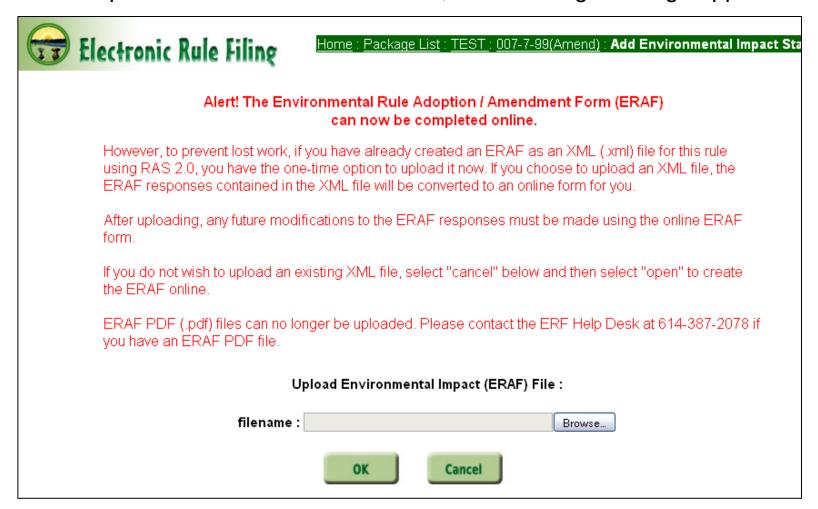

Select "Browse" to locate the directory that contains your RAS 2.0 FRAF xml form.

The "File Upload" box will appear. Locate and select the RAS 2.0 .xml file you wish to upload and select Open, OK. As always, any document being uploaded to ERF must have the correct rule number and be the correct document type.

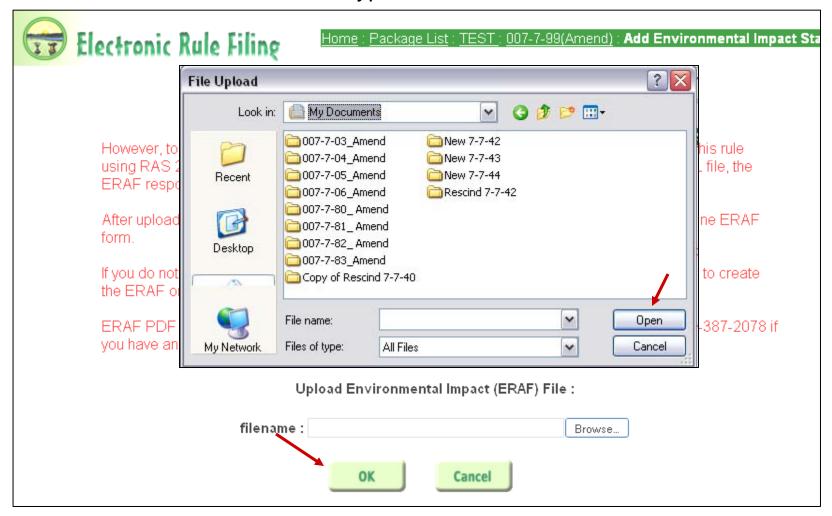

When the upload is complete, the ERAF form can be viewed as a PDF (print / view) and is ready to be filed.

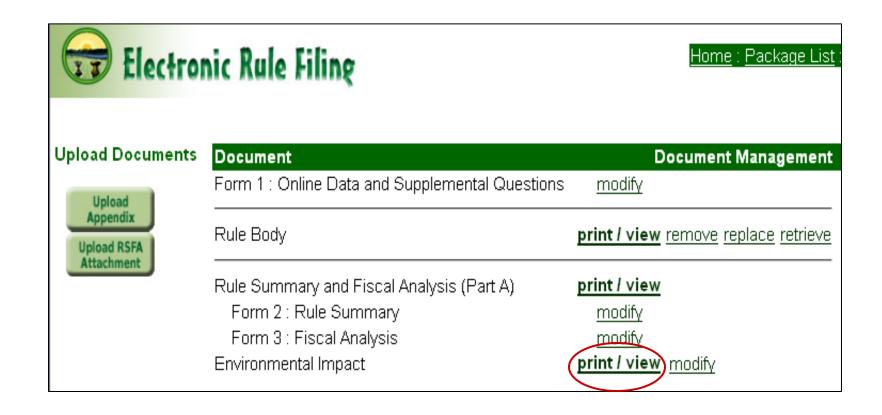

For an uploaded RAS 2.0 ERAF form, the status page symbols mean the following: X means a RAS 2.0 .xml form was not successfully uploaded, means the form was uploaded but was not viewed as a PDF, and means the form was uploaded, viewed, and is ready to file.

| Elect               | tron                                                                                                 | ic Rul     | Filing                 |                         |            | <u>Home</u> | : <u>Packages</u> | <u>List</u> : <u>teststst</u> : <b>Pa</b> | ckage Status |  |  |
|---------------------|----------------------------------------------------------------------------------------------------|------------|------------------------|-------------------------|------------|-------------|-------------------|-------------------------------------------|--------------|--|--|
| rule number         | rule<br>body                                                                                         | RSFA (a)   | fiscal<br>analysis (b) | environmental<br>impact | attachment | appendix    | Inc. by Ref.      | . PHN 119 Em.<br>Justificatio             | n Add'l Comm |  |  |
| 007-7-05 (Amend)    | <b>/</b>                                                                                             | <b>✓</b>   |                        | <u> </u>                | 0          | 0           | 0                 |                                           |              |  |  |
| 007-7-06 (Amend)    | <b>/</b>                                                                                             | <b>✓</b>   |                        | ×                       | 0          | 0           | 0                 |                                           |              |  |  |
| 007-7-07 (New)      | <b>✓</b>                                                                                             | <b>✓</b>   |                        | <b>✓</b>                | 0          | 0           | 0                 |                                           |              |  |  |
| Explanation of S    | Explanation of Symbols :                                                                             |            |                        |                         |            |             |                   |                                           |              |  |  |
| Indicators other th | an tho                                                                                               | se for RSF | FA (a) have t          | the following m         | eanings:   |             |                   |                                           |              |  |  |
| × - item is mis     | × - item is missing an element(s) that is required for filing                                        |            |                        |                         |            |             |                   |                                           |              |  |  |
| ! - document h      | ! - document has uploaded but has not yet been viewed (each document must be viewed prior to filing) |            |                        |                         |            |             |                   |                                           |              |  |  |
| ✓ - document i      | ✓ - document is ready for filing                                                                     |            |                        |                         |            |             |                   |                                           |              |  |  |